# Funzioni esponenziali

Le equazioni esponenziali sono quelle equazioni in qui l'incognita appare all'esponente, nella forma:

$$
a^x = b
$$

In particolare, se:

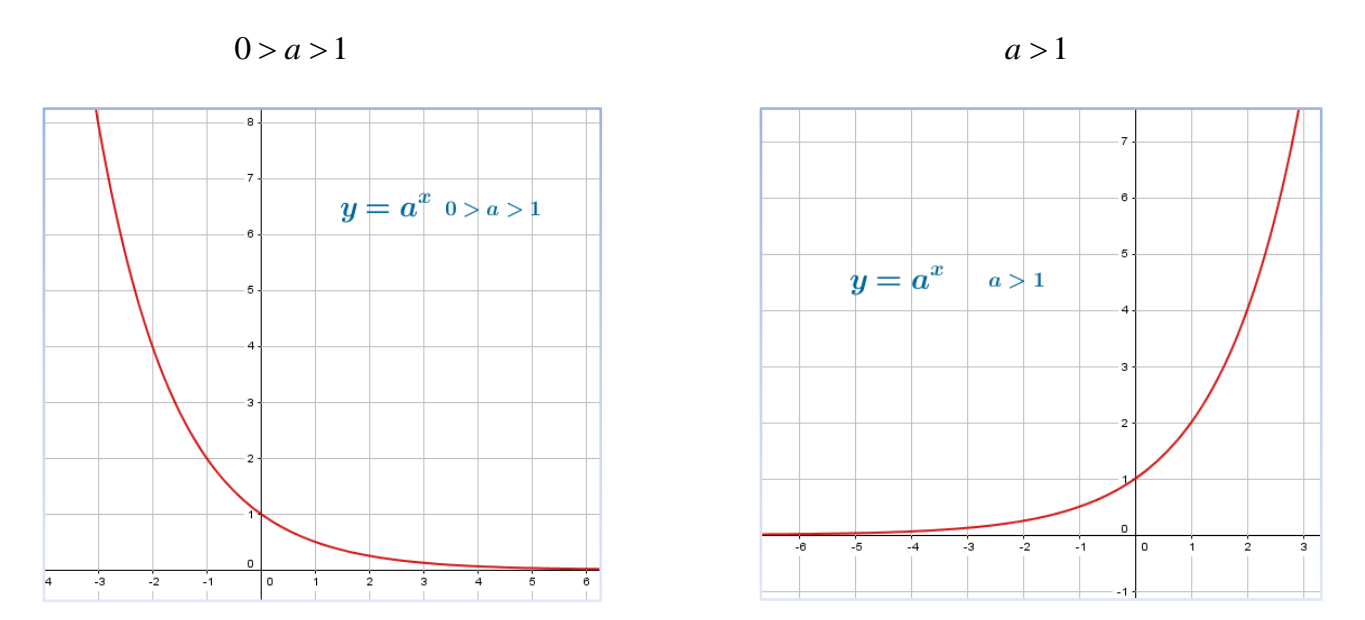

Clicca qui[, per provare l'iterazione di una funzione esponenziale.](http://tube.geogebra.org/m/1463185)

Inoltre, osservando il grafico si può notare che il *codominio* (valori dell'asse y) di una funzione esponenziale è **sempre positivo**.

Prerequisite:

\n**1.** 
$$
a^{m} * a^{n} = a^{m+n}
$$

\n**2.** 
$$
(a^{m})^{n} = a^{m+n}
$$

\n**3.** 
$$
a^{n} * b^{n} = (a * b)^{n}
$$

\n**4.** 
$$
a^{-m} = \frac{1}{a^{m}}
$$

\n**5.** 
$$
a^{\frac{m}{n}} = \sqrt[n]{a^{m}}
$$

\n**6.** 
$$
a^{n} = \sqrt[n]{a^{m}}
$$

*Autore: Samuele Sandrini*

## Equazioni esponenziali

I casi maggiormente frequenti sono:

1. *Equazioni con funzioni esponenziali riconducibili alla stessa base (*  $A^x=A^y$  *)* Es.

$$
4^{x-1} = 16^{x-2}
$$

Nell'equazione d'esempio, si nota subito che i due membri (seguendo le proprietà delle potenze) potrebbero essere ricondotti alla stessa base nel seguente modo:

$$
4^{x-1} = 4^{2(x-2)}
$$

Per verificare l'uguaglianza, avendo **base uguale** devono avere anche **esponenti uguali**, soluzione:

$$
x-1=2x-4 \qquad x=3
$$

#### *2. Equazioni con base diversa ma uguale esponente*

$$
A^x = B^x \qquad \text{Solutione:} \quad x = 0
$$

Es.

$$
3^{x+2} = 4^{x+2}
$$
 *Soluzione*:  $x + 2 = 0$   $x = -2$ 

#### *3. Introduzione di una variabile ausiliaria*

Es.

$$
4^x + 2^{1+x} - 24 = 0
$$

Grazie alla proprietà delle potenze (prodotto di potenze aventi base uguale), può essere trasformata nel seguente modo:

$$
2^{2(x)} + 2^1 * 2^x - 24 = 0
$$

Chiamando  $t = 2<sup>x</sup>$ , otteniamo:

$$
t2 + 2t - 24 = 0
$$

$$
t1 = 4 t2 = -6
$$

Non dobbiamo dimenticare che il risultato non è la variabile ausiliaria t, per cui:

$$
2^{x} = 4 \t x = 2
$$
  

$$
2^{x} = -6 \t Non accelerationile
$$

### *Casi particolari:*

**1.**

$$
A^x * A^y * A^z = 1
$$

Grazie alle proprietà delle potenze posso trasformarlo in:  $A^{x+y+z} = A^0$ e quindi la *soluzione* è:  $x + y + z = 0$ 

**2.**

| \n $(A^x \pm \text{Numero}) \cdot (B^x \pm \text{Numero}) = 0$ \n |
|-------------------------------------------------------------------|
| \n $(A^x \pm \text{Numero}) = 0$ \n                               |
| \n $(A^x \pm \text{Numero}) = 0$ \n                               |
| \n $(B^x \pm \text{Numero}) = 0$ \n                               |

**3.**

**Soluzione:** 
$$
\left(\frac{A}{B}\right)^x = B^{Numero}
$$
 *Quindi:*  $x = \log_{\frac{A}{B}} B^{Numero}$   
\n**Es.**  
\n $3^{2x+4} = 5^x$  *Applico le proprietà delle potenze:*  $81^*3^{2x} = 5^x$   
\n $\frac{9^x}{5^x} = \frac{1}{81}$  *Successivamente:*  $\left(\frac{9}{5}\right)^x = \frac{1}{81}$   
\n**Soluzione:**  $x = \log_{\frac{9}{5}} \frac{1}{81}$ 

5

*Autore: Samuele Sandrini*